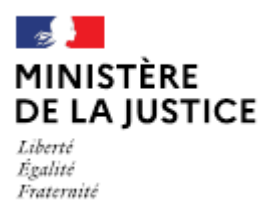

Direction des affaires civiles et du sceau

# **Notice**

Demande de nomination d'un officier public et ministériel sur un office vacant

Cette notice est à lire attentivement avant de déposer votre demande sur le portail OPM.

# Dans quel cas choisir cette demande?

Lorsque vous souhaitez candidaté à une nomination sur un office déclaré vacant (hors Alsace-Moselle) par arrêté du garde des sceaux, lequel prévoit la date de dépôt des candidatures.

A la suite du dépôt des candidatures, un tirage au sort électronique est organisé en cas de pluralité de candidatures et le procès-verbal est publié sur le portail OPM.

## Les demandes déposées sans pièce ou contenant une simple question seront classées sans suite. Vous pouvez transmettre vos éventuelles questions en écrivant à l'adresse opm.dacs-m2@justice.gouv.fr.

## Comment déposer une demande sur office existant?

Après avoir créé votre compte sur le portail OPM, vous pouvez déposer votre demande en vous aidant si besoin de cette notice.

Dans le menu déroulant « type de demande », choisissez : « Nomination sur office vacant »

## Quelles sont les pièces à joindre à votre demande ?

#### I Si vous demandez à être nommé(e) en qualité de titulaire :

- Une copie intégrale de l'acte de naissance de moins de trois mois, si vous êtes nommé(e) pour |<br>|<br>|<br>| la première fois et si vous avez déjà été nommé, uniquement s'il y a eu un changement dans votre situation personnelle depuis votre dernier arrêté de nomination ;
- Une copie de la carte nationale d'identité (recto/verso) ou du passeport en cours de validité.
- Engagement en cas de nomination, à payer l'indemnité fixée par arrêté du garde des sceaux entre les mains du président de la chambre départementale ou interdépartementale.
- Lorsqu'un emprunt doit être contracté, la demande est accompagnée des éléments  $\blacksquare$ permettant d'apprécier les possibilités financières au regard des engagements contractés.

#### Selon votre situation,

## Si vous exercez actuellement les fonctions d'OPM, soit en qualité de titulaire d'un office, soit en qualité d'associé au sein d'une société titulaire d'un office :

Votre requête datée et signée sollicitant votre nomination qui doit prévoir  $\frac{1}{2}$ explicitement votre démission ou votre retrait de la société, dans les conditions applicables à cette forme de société, sous la condition suspensive de votre nomination en qualité de titulaire d'un office vacant.

#### Si vous exercez en qualité de notaire salarié :

Votre requête datée et signée sollicitant votre nomination qui doit prévoir explicitement votre démission de vos fonctions sous la condition suspensive de votre nomination en qualité de titulaire d'un office vacant.

# Si vous ne possédez pas la qualité d'OPM :

- Votre requête datée et signée sollicitant votre nomination en qualité de titulaire sur l'office vacant ;
- Vos diplômes universitaires et professionnels ou les documents justifiant une dispense : de diplôme (liste fixée par le décret nº 73-609 du 5 juillet 1973 pour les notaires ; décret nº 2019-1185 du 15 novembre 2019 pour les commissaires de justice) et le cas échéant votre certificat de stage;

# Il Si vous demandez à ce qu'une société soit nommée en qualité de titulaire :

• La requête datée et signée de l'ensemble des associés sollicitant leur nomination par le garde des sceaux, en qualité de titulaire d'un office vacant.

# 1. Identité des parties (cédant et cessionnaire)

- Le projet des statuts;  $\Box$
- Attestation de dépôt des statuts au greffe ;  $\Box$
- Pour chaque associé :
	- Une copie intégrale de l'acte de naissance de moins de trois mois, s'il/elle est nommé(e) pour la  $\bullet$ première fois et s'il/elle a déjà été nommé(e), uniquement s'il y a eu un changement dans la situation personnelle depuis le dernier arrêté de nomination ;
	- Une copie de la carte nationale d'identité (recto/verso) ou du passeport en cours de validité.  $\bullet$
	- Pour les associés sollicitant leur première nomination en qualité d'OPM :
		- les diplômes universitaires et professionnels ou les documents justifiant une dispense de diplôme  $\bullet$ (liste fixée par le décret n° 73-609 du 5 juillet 1973 pour les notaires ; décret n° 2019-1185 du 15 novembre 2019 pour les commissaires de justice) et le cas échéant, votre certificat de stage.

## 2. Supplique des parties

- Une supplique de l'ensemble des futurs associés sollicitant la nomination de la société en qualité de titulaire de l'office et de leur nomination en qualité d'associés exerçants, datée et signée ; si la société est déjà titulaire d'un office, elle devra préciser la répartition des associés exerçants entre les différents offices.

Cette supplique peut être signée par un seul associé dès lors qu'il est dument habilité par une décision de l'ensemble des associés. Le vote d'une délibération de l'assemblée générale de la société approuvant l'opération envisagée vaut supplique pour la société.

Si l'une de ces pièces fait l'objet d'une signature électronique par l'un des signataires, il convient de joindre le certificat d'authentification de la signature.

Cette liste est donnée à titre indicatif et peut être complétée à la demande du bureau de la gestion des officiers ministériels.

## Comment suivre le traitement de votre demande ?

Vous pouvez lire cette notice.

Vous pouvez vous rapprocher de la chambre départementale ou interdépartementale compétente pour obtenir les données de l'activité de l'office vacant.

Lorsque plusieurs candidatures sont enregistrées dans les vingt-quatre heures suivant l'ouverture de la procédure de candidature, l'ordre de ces candidatures est déterminé par tirage au sort électronique.

Une nomination d'un officier public et ministériel ou d'une société sur un office vacant fait l'objet d'un arrêté du garde des sceaux, publié au Journal Officiel.